## REX-PCI30HX Linux

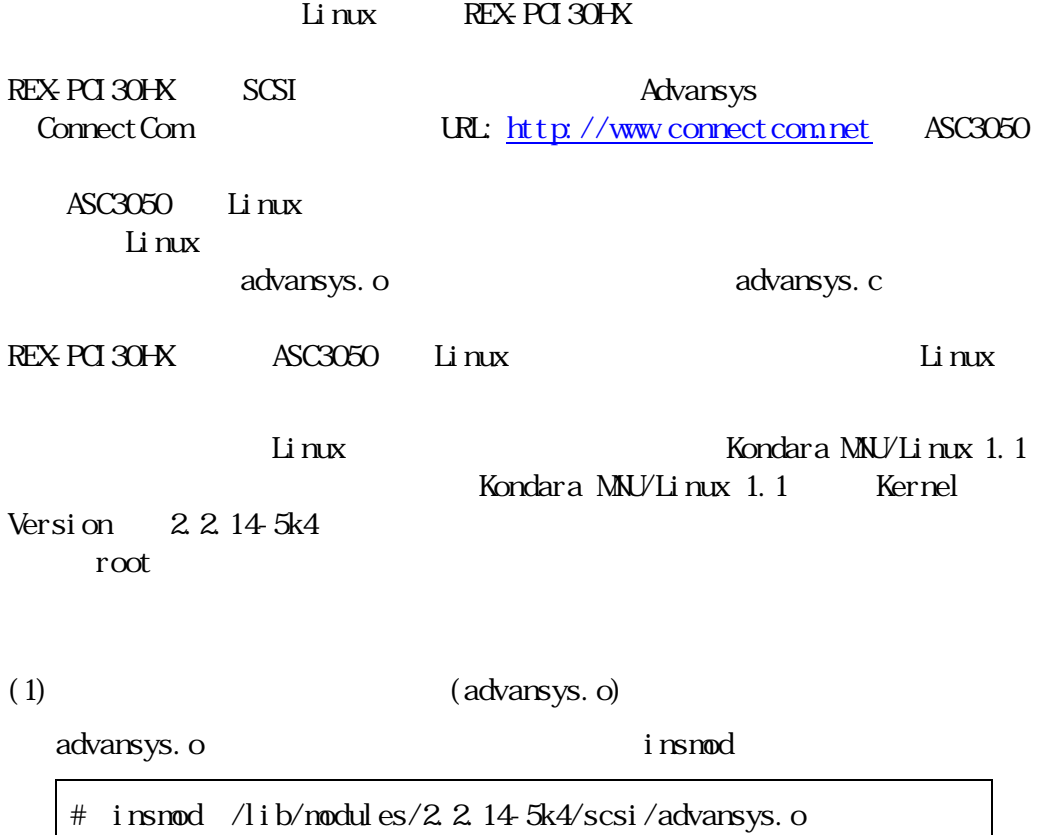

 $(2)$ 

scsi0: AdvanSys SCSI 3.2M: PCI Ultra 16 CDB: IO E400/F, IRQ10 scsi : 1 host.

/var/log/messages

 $K$ ondara  $\alpha$ 

 $\rm SCSI$ 

APH\_PCI30HX\_LINUX\_000621 (1/1)

## Linux

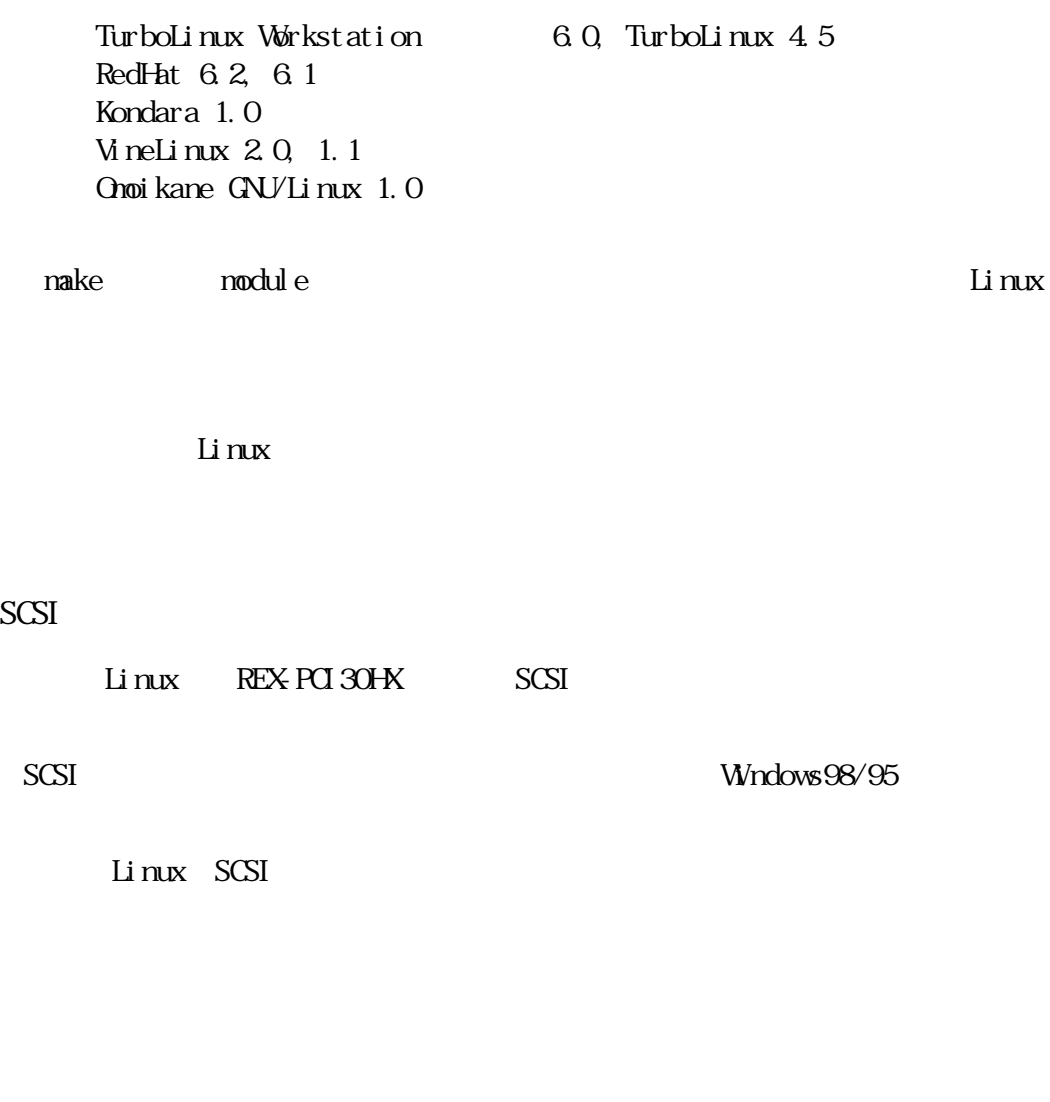

SCSI しゅうきょく しょくしゅうかい しょうしゅう しょうしゅう しょうしゅう

 $\rm Li~nux$ 

 $Li$  nux